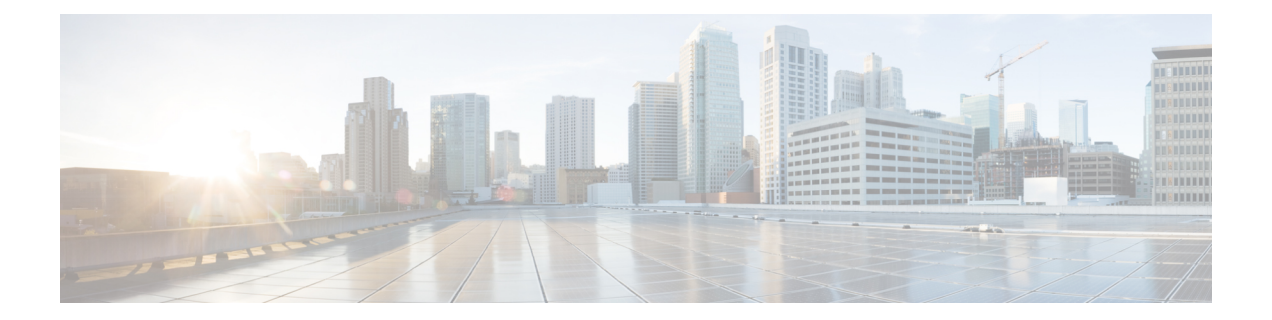

## **Update Unified CM IP Address Change in Unified CCX**

• Update Unified CM IP [Address](#page-0-0) Change in Unified CCX , on page 1

## <span id="page-0-0"></span>**Update Unified CM IP Address Change in Unified CCX**

The following section details the procedure to update any change in Unified CM IP Address in Unified CCX.

**Note**

Unified CCX supports changing one or more IP addresses of Unified CM servers but does not support changing the Unified CM cluster.

## **Procedure**

Run the following CLI commands on the Unified CCX publisher using the new IP address of Unified CM as input.

- **set uccx provider ip axl** Sets the Unified CCX AXL provider IP address.
- **set uccx provider ip jtapi** Sets the Unified CCX JTAPI provider IP address.
- **set uccx provider ip rmcm** Sets the Unified CCX Resource Manager-Contact Manager provider IP address.
- After you run the above CLI commands, restart the Unified CCX Engine service on the publisher node. After Unified CCX Engine service starts successfully, restart Cisco Tomcat. **Note**

I